## Kursübersicht **Echtzeit Training**

## *Einführung Twinmotion*

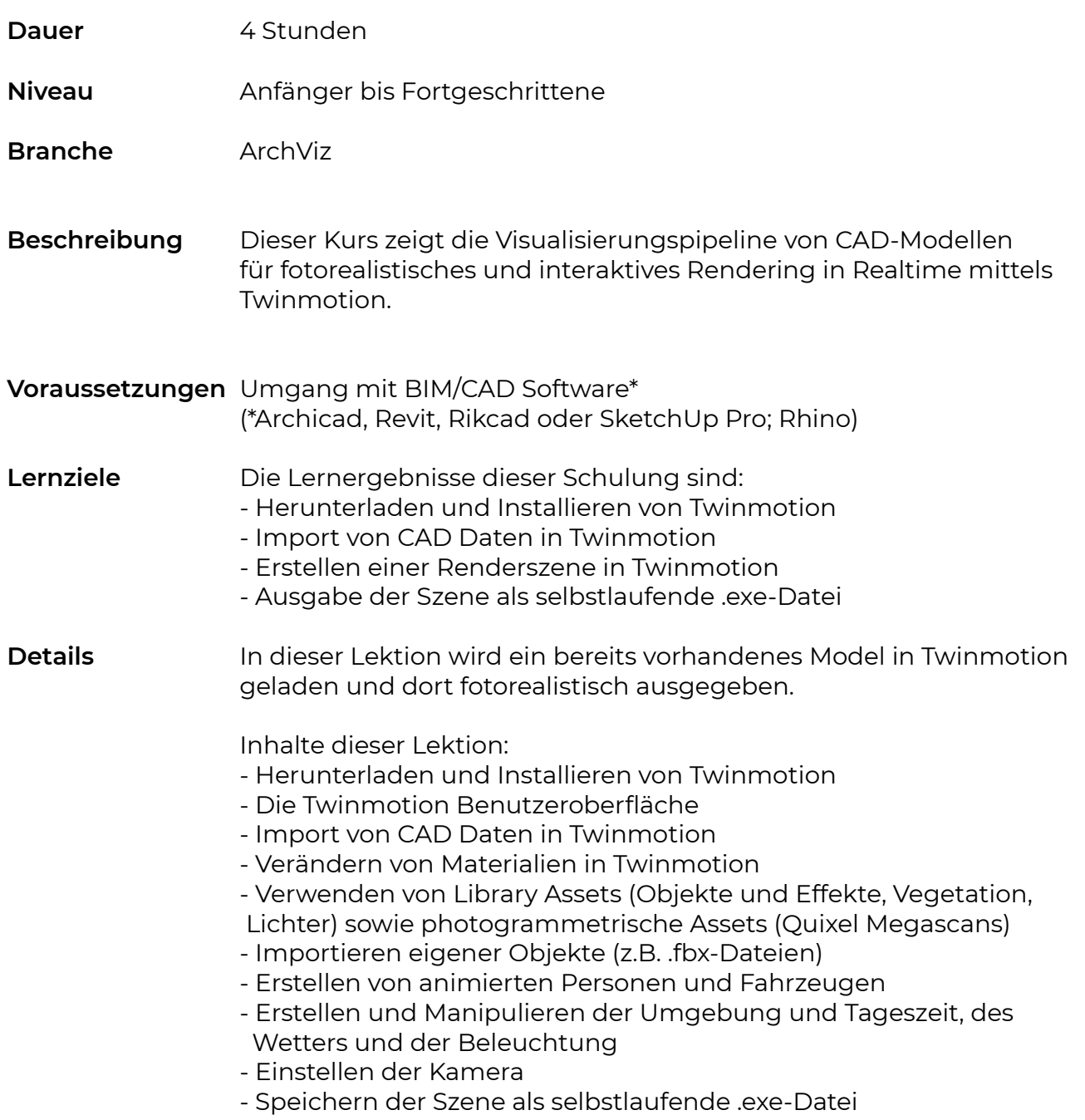

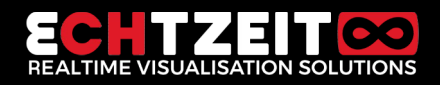

## Kursübersicht **Echtzeit Training**

training.echtzeit.swiss

## *Einführung Twinmotion*

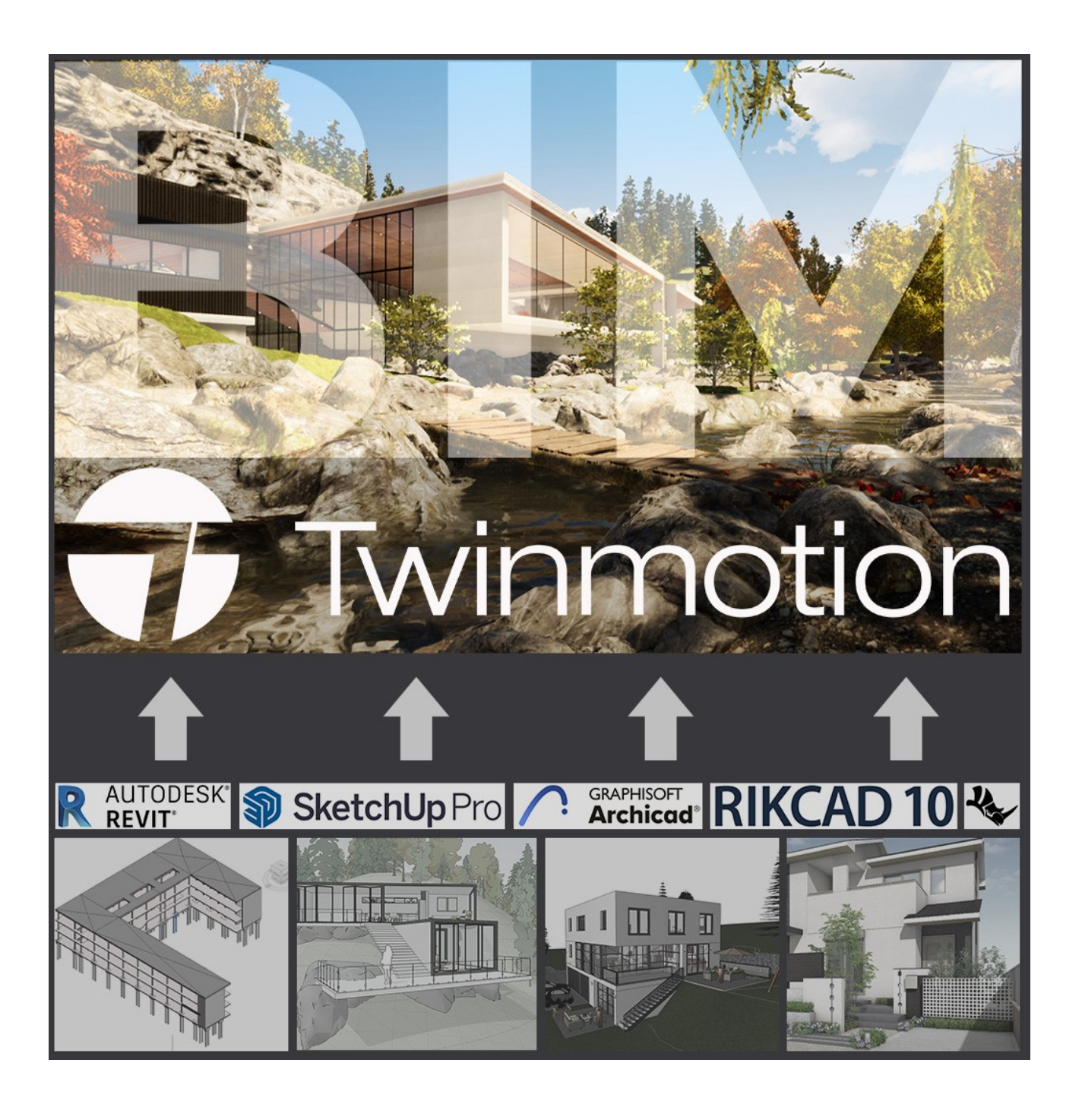

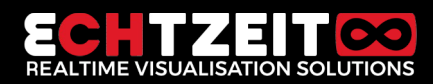